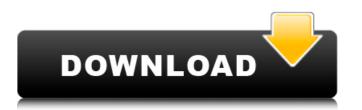

# Easy Tables Crack + Patch With Serial Key Free

Introduces a revolutionary lightweight yet complete app for easily updating and managing your WordPress tables quickly and easily. Key features include: - Updates tables with ease, either one table at a time or with a bulk update function - Quickly update tables through an easy one-button interface - Quick-search and filter table results - Automatically fix table errors - Clean and clear caches of tables automatically - Easily add, remove or rename tables - Automatically assign Posts or Pages to a table backup swith various social options - Quickly back up and restore table backups with full restoration support - Easily import and export table backups - Bulk and single table Delete, Duplicate, Move, Send to trash, or Trash - Bulk Rename a table - Bulk and single table Edit, Title, Slug, Alias, and Custom Fields - Quickly access the full detailed status of the table in real time - Create a custom export function for each of your WordPress tables to download, archive and export them to your preferred backup location - Switch table systems at will from table to table - Add feed/RSS feeds and new posts/pages to your tables, fixes errors, and generally spruces up your tables, fixes errors, and generally spruces up your tables of the table in real time - Create a custom export function for each of your WordPress tables to download, archive and export them to your preferred backup location - Switch table systems at will from table to table to table to table to table of your tables, fixes errors, and generally spruces up your tables, fixes errors, and generally spruces up your tables, fixes errors, and generally spruces up your tables, fixes errors, and generally spruces up your tables of your Table Monitor by default Improve the table category filter Display custom post statuses. Integrate table icons Samsung Smart Media Manager requires a compatible USB OTG adapter to transfer data to your Android. For compatible USB OTG adapters, please refer to the Adapter spruces a compatible USB OTG adapter to transfer data to yo

### Easy Tables With License Key Free Download [32|64bit] (Latest)

\*There is no need to install any software just try out our universal software Easy Tables Crack Mac with your PC and tablet! Simply drag and drop files into the program and it will be converted without installing any extra software or databases! \*You can create tables by dragging and dropping files into a table, adding fields with dropdowns, or using the powerful in-program table creator! \*Add tables and fields from a CSV or Excel, Text, HTML or CSV. \*You can create PDF files that are fully editable with editable fields and comments! \*Print a table as a label or a table of contents for a section of a PDF document. \*Add images from your PC or from online sources to your tables! Easy Tables supports image formats like BMP, PNG, JPG, GIF, TIFF, ICO, EMF, EMB, EMZ \*You can create PDF files that are fully editable with editable fields and comments! \*You can create labels that look exactly like books or catalogs! Easily make your own book or catalogs using the built in print creator, and distribute it as a PDF! \*Generate a CSV file to download your data into a CSV or Excel file you can use in your favorite Spreadsheet application. \*Add tables from a CSV or Excel file! Simply drag and drop into the program from your PC! \*Email tables you have created using our CKEditor integration! \*Generate PDF files that are fully editable with editable fields and comments! \*Multi-value PDF fields! \*You can excent your multi-value PDF fields! \*You can also create a table form in html with table fields and borders! \*Tables can be linked using file names or keywords! This link then opens up the table in a new table \*Create an Excel document that contains your entire PDF file! You can edit the table fields and then save as an Excel file! \*You can print the link as an image with text to look 09e8f5149f

## Easy Tables Crack + Torrent Free Download [2022-Latest]

Table Conters: table counters are used to count the number of lines in each table column. It open file in a new window c:\\seleton\\table1.txt // To open file in a new window c:\\seleton\\table1.txt // To open file in a new window c:\\seleton\\table1.txt // To open file to paste it to a location below c:\\seleton\\table1.txt // To open a file to paste it to a location below c:\\seleton\\table1.txt // To open a file

#### What's New In Easy Tables?

generate multiple instance of the same table. Rows and columns can be easily reordered or sorted. Provide a row or column header. Specify a column for column sorting. Add ID or other primary key field. Add a "Hidden" column to hide any column. Add an image to any column. Add an image to any column sorting. Sort the row and column header can be shown in list or grid. Export the selected data to clipboard. The data can be shown with headers. You can select the column for row sorting. Sort the rows or columns. Export the whole table as a PDF, JPEG, PNG or BMP file. Export the data table to a new PDF file. You can modify the existing data table to spreadsheet program. Add an image to the cell. Select the column of the cell to export. Select the column for row sorting. Set the row for data export. You can select the column for the data export. You can select the cell for the data export. Show detail of the

## **System Requirements For Easy Tables:**

Minimum: OS: Windows 7/Vista/XP, or later Processor: 1.6 GHz or greater (2.0 GHz or greater recommended) Memory: 1 GB RAM Graphics: 1 GB DirectX 9.0c compliant, 5.1 channels Additional Notes: You may require Internet connection to play online, Recommended: OS: Windows 7/V

Related links:

https://fitgirlboston.com/wp-content/uploads/2022/06/ClipGuru Crack 2022.pdf

https://gamedevnikhil.com/wp-content/uploads/2022/06/PDF2QFX Keygen For LifeTime Free Download Latest.pdf

https://globalart.moscow/wp-content/uploads/2022/06/LiDAR Compressor With License Code X64.pdf https://alumni.armtischool.com/upload/files/2022/06/Vht1PTvfPaLaSXQVHC2Q 07 8806ed4e0e2e4cfcd2921b69c66aff6f file.pdf

https://www.pickupevent.com/ambience-screen-saver-crack-keygen-for-lifetime-latest-2022/

http://surprisemenow.com/?p=33383 https://pteridoportal.org/portal/checklists/checklist.php?clid=0

https://jomshopi.com/30bd44cc13fa7a30ad813cde1638c46c0edaa38936cbedbaaec9e88888dcad22/30bd44cc13fa7a30ad813cde1638c46c0edaa38936cbedbaaec9e88888dcad22/30bd44cc13

https://cucinino.de/wp-content/uploads/elizprop.pdf
https://eightoneninestore.com/wp-content/uploads/2022/06/StegoStick\_Crack.pdf

https://afternoon-oasis-12410.herokuapp.com/Emoji Keyboard.pdf https://noorfana.com/ab-commander-2021-3-12372-crack-download-latest/

https://pickrellvet.com/toshiba-media-controller-crack-activation-key/

https://coleccionohistorias.com/2022/06/07/dr-assignment-assignment-master-crack-download-3264bit-latest-2022/https://bastakiha.ir/wp-content/uploads/2022/06/Holiday Candle Screensaver Crack Free Download X64 Latest 2022.pdf

https://www.sertani.com/upload/files/2022/06/h5Th6VnMGuDqR1VT5DvL 07 39b86299eab7b6bf38c63661f52d2d48 file.pdf https://shapshare.com/upload/files/2022/06/QhZnPnCNM59S46CZsMUW 07 8806ed4e0e2e4cfcd2921b69c66aff6f file.pdf

https://portalnix.com/wp-content/uploads/Chroma\_Crack\_\_\_For\_PC.pdf

http://fotoluki.ru/?p=3615 https://jointium.s3.amazonaws.com/upload/files/2022/06/cygoBuhdj6OY4naM6bPZ 07 0b5dcc17744e58471d01ece366e8cfde file.pdf